# **NABJJf Registration Platform**

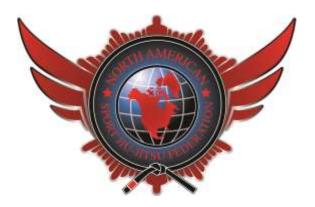

Hello fellow NABJJF Competitor / supporter,

The Nabjjf has recently implemented a new registration platform to improve the registration process. Below are few instructions on how to navigate through the system and how to complete a few basic procedures. If your question/request is not addressed in this document or you experience any difficulties, feel free to contact us at tournament@nabjjf.com

## **Table of Context**

- 1.1–Logging in / Becoming a Member
- 1.2 Changes to Personal Information
- 1.3– Academy Changes
- 1.4– Belt Changes
- 1.5- Tournament Registration Changes
- 1.6- Making Payments
- 1.7- Event Registration
- 1.8- Applying Credits

## **1.1** Logging in / Creating a free account

- Go to <u>www.sjjif.com</u>
- Members Login
- Enter Member Id number and password or Click on "Become a Member"

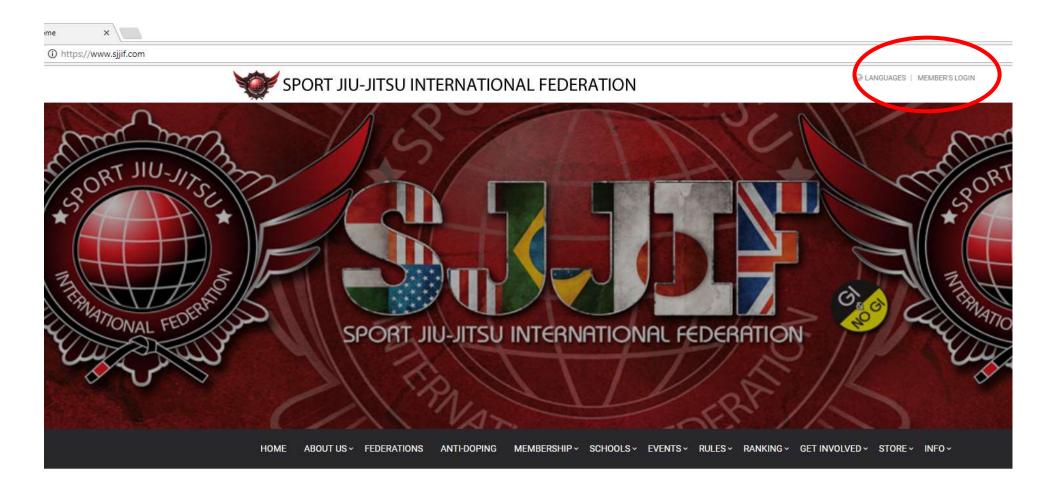

| HOME   | ABOUT US ~ | FEDERATIONS | ANTI-DOPING | MEMBERSHIP ~ | SCHOOLS ~ | EVENTS ~ | RULES~ | RANKING ~ | GET INVOLVED ~ | STORE -   | INF0 - |
|--------|------------|-------------|-------------|--------------|-----------|----------|--------|-----------|----------------|-----------|--------|
| nber's | Login      |             |             |              |           |          |        |           |                |           |        |
|        | ۵          | Member ID   |             |              |           |          |        |           | SJJI           | F Sport J | iu Ji  |
|        |            | 10-50 M     |             |              | 1         |          |        |           |                |           | 12     |

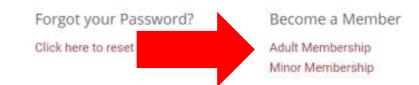

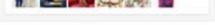

Tweets by @SJJIF 0

#### **Changes to personal Information** 1.2

Ex. Contact Information, Account password, Academy name, Etc.

| Secure   https://www.sjjif.com/memberArea/                                                                                               | Secure https://www.sjjif.com/memberArea/profile                                                                                                    |                                                                                                    |          |
|----------------------------------------------------------------------------------------------------|----------------------------------------------------------------------------------------------------|----------------------------------------------------------------------------------------------------|----------|
| SPORT JIU-JITSU INTERNA                                                                                                    | ATIONAL FEDERATION                                                                                                    |                                                                                                    | 🕩 LOGOUT |
| SJJIF Members Area                                                                                                    | Profile Member Name                                                                                                    |                                                                                                    |          |
|                                                                                                    |                                                                                                    |                                                                                                    |          |
| <ul> <li>♀ Update Address</li> <li>✓ Change Password</li> <li>☎ Change Academy</li> <li>☑ Change Photo</li> <li>☑ Change Belt</li> </ul> |                                                                                                    | Member ID<br>Date of Birth<br>Email<br>Telephone Number<br>Gender<br>Current Belt<br>Nationality<br>Academy |          |
| i≡ Add Belt History                                                                                                    |                                                                                                    |                                                                                                    |          |
| j≡ Membership                                                                                                    | 0 Address                                                                                                    |                                                                                                    |          |
| Belt Certificate                                                                                                    | Address     Address     Address |                                                                                                    |          |
| \$ Payments                                                                                                    | Address<br>City                                                                                                    |                                                                                                    |          |
| Competition History                                                                                                    | State                                                                                                    |                                                                                                    |          |
| Event Registration                                                                                                    | Country                                                                                                    |                                                                                                    |          |

#### 1.3 **Academy Changes**

- Under the SJJIf Members Area select "Change Academy' ٠
- Select your academy from the drop down menu, if your academy is not there you can select "Other" or email <u>Staff@sjjif.com</u> •
- If you want to accumulate team points for your gym, all competitors must be registered under the same academy name. ٠

| SJJIF Members Area |                 |                                        |   |
|--------------------|-----------------|----------------------------------------|---|
| Soor Members Area  | Change Academy  |                                        |   |
| Profile            |                 |                                        |   |
| 🖋 Update Profile   | Academy         | Choose Academy                         | • |
| Update Address     | Professor First | Registered Academies<br>Choose Academy |   |

| e de la constante de la constante de la consta | Change Password     |
|----------------------------------------------------------------------------------------------------|---------------------|
| ì                                                                                                    | Change Academy      |
|                                                                                                    | Change Photo        |
| *                                                                                                    | Change Belt         |
| 1                                                                                                    | Add Belt History    |
| 12<br>3                                                                                                    | Membership          |
| ٠                                                                                                    | Belt Certificate    |
| \$                                                                                                    | Payments            |
| Ŧ                                                                                                    | Competition History |
| E                                                                                                    | Event Registration  |

| Name            | .Equipe Não Identificada            |
|-----------------|-------------------------------------|
|                 | 1 On 1 Training Center              |
| Professor Last  | 101 Academy                         |
| Name            | 10th Planet Burbank                 |
| Hume            | 10th Planet Corona                  |
|                 | 10th Planet Freaks                  |
| Professor Email | 10th Planet Headquarters            |
|                 | 10th Planet Jiu Jitsu               |
| Professor /     | 10th Planet Jiu Jitsu Costa Mesa    |
|                 | 10th Planet Jiu Jitsu Irvine        |
| Academy Phone   | 10th Planet Jiu Jitsu Las Vegas     |
| Number          | 10th Planet Jiu Jitsu Long Beach    |
|                 | 10th Planet Jiu Jitsu Monster Squad |
|                 | 10th Planet Jiu Jitsu San Diego     |
|                 | 10th Planet Jiu Jitsu Sd Freaks     |
|                 | 10th Planet Jiu Jitsu Tucson        |
| -               | 10th Planet Jiu Jitsu Van Nuys      |
|                 | 10th Planet Jiu Jitsu Yuma          |
|                 |                                     |

### 1.4 Belt Changes

- To update your belt, click on the "Change Belt" tab under the SJJIF Members area
- Select the correct belt and promotion date.
  - Please note that your belt change must be approved by your professor before it is changed. Make sure your professor's email is correct and up to date prior to submitting the change.

| SJJIF Members Area  |                                                                                                    |                             |  |
|---------------------|----------------------------------------------------------------------------------------------------|-----------------------------|--|
| 🛔 Profile           | * Change Belt                                                                                                    |                             |  |
| 🖋 Update Profile    | Belt                                                                                                    | Belt Grade                  |  |
| Update Address      | -Choose-                                                                                                    | <ul> <li>Choose-</li> </ul> |  |
| Change Password     | Belt Promotion Date                                                                                                |                             |  |
| im Change Academy   | -Choose- V                                                                                                    |                             |  |
| Change Photo        | Instructor                                                                                                    |                             |  |
| 🛪 Change Belt       |                                                                                                    | from views halt             |  |
| i≡ Add Belt History | An email will be sent to your academy asking to confir<br>Your belt will be updated after we receive their confirm |                             |  |
| j≡ Membership       |                                                                                                    |                             |  |
| Belt Certificate    | Submit                                                                                                    |                             |  |
| \$ Payments         |                                                                                                    |                             |  |
| Competition History |                                                                                                    |                             |  |
| Event Registration  |                                                                                                    |                             |  |

### **1.5** Division Changes

- To update your division on a tournament you have already registered for go to the "Competition History" Tab
- You will see a list of tournaments you have registered for using this member id number
- Click the "Change Division" button next to the tournament you wish you edit
  - Double check the weight table and make sure you register for the correct weight class
    - Note: It is your responsibility to make sure all division changes are completed by the Change deadline; which can be found on the tournament home page. There will not be any changes made for adults the day of the event.

| SJJIF Members Area | Competition History                      |                            |                 |
|--------------------|------------------------------------------|----------------------------|-----------------|
| 👗 Profile          |                                          |                            |                 |
| 🖋 Update Profile   | Event                                    | Division                   |                 |
| Update Address     | Los Angeles International Jiu-Jitsu Open | MALE BLUE ADULT 18 FEATHER | Change Division |
| Change Password    |                                          |                            |                 |

| 🏛 Change Academy    | Northern California Jiu-Jitsu Open      | MALE BLUE ADULT 18 FEATHER | Change Division |
|---------------------|-----------------------------------------|----------------------------|-----------------|
| Change Photo        | Northern California Jiu-Jitsu Open Nogi | MALE BLUE ADULT 18 FEATHER | Change Division |
| 🛪 Change Belt       |                                         |                            |                 |
| ]≡ Add Belt History | Inland Empire Jiu-Jitsu Open            | MALE BLUE ADULT 18 FEATHER | Change Division |
| ij⊒ Membership      | Inland Empire Jiu-Jitsu Open Nogi       | MALE BLUE ADULT 18 FEATHER | Change Division |
| Belt Certificate    |                                         |                            |                 |
| \$ Payments         | Grand Canyon State Open No-Gi           | MALE BLUE ADULT 18 FEATHER | Change Division |
| Competition History | Grand Canyon State Open                 | MALE BLUE ADULT 18 FEATHER | Change Division |
| Event Registration  |                                         |                            |                 |
|                     |                                         |                            |                 |

## 1.6 Making Payments

- To view any existing invoices go to the "Payments"
- You will see a list of either "Pending Payments" or "Old Payments"
- To make a payment click on "Click Here to Complete Payment"

| Profile             | Pending Payments                                                  |         |
|---------------------|-------------------------------------------------------------------|---------|
| Update Profile      | Transaction Number 4715 - ID: 4711 Order ID: 4715<br>Payment Date |         |
| Update Address      | Payment Status PENDING                                            |         |
| Change Password     | Item Name                                                         | AMOUNT  |
| T Change Academy    | Los Angeles International Jiu-Jitsu Open                          | \$33.50 |
| Change Photo        | Total                                                             | \$33.50 |
| 🖈 Change Belt       |                                                                   |         |
| ■ Add Belt History  | Click Here to Complete Payment                                    |         |
| ■ Membership        |                                                                   |         |
| Belt Certificate    | Transaction Number 4065 - ID: 4061 Order ID: 4065<br>Payment Date |         |
| Payments            | Payment Status PENDING                                            |         |
| Competition History | Item Name                                                         | AMOUNT  |
| Event Registration  | Northern California Jiu-Jitsu Open Nogi                           | \$33.50 |
|                     | en en en en en ereg.                                              | \$00.00 |

| Transaction Number | 3748 - ID: 3744 Order ID: 3748 |        |        |
|--------------------|--------------------------------|--------|--------|
|                    | Thursday, March 08 2018        |        |        |
| Payment Status     |                                |        |        |
|                    |                                |        |        |
| tem Name           |                                | AMOUNT |        |
| Membership         |                                |        | \$0.00 |
|                    |                                |        |        |

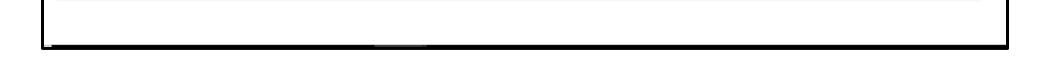

### **1.7** Event Registration

- Registering for a new event go to the "Event Registration" tab
- You will see a list of upcoming tournaments
- If you have pending payments you will see a note on top of the events
- Click on the tournament you wish to register & complete the registration form

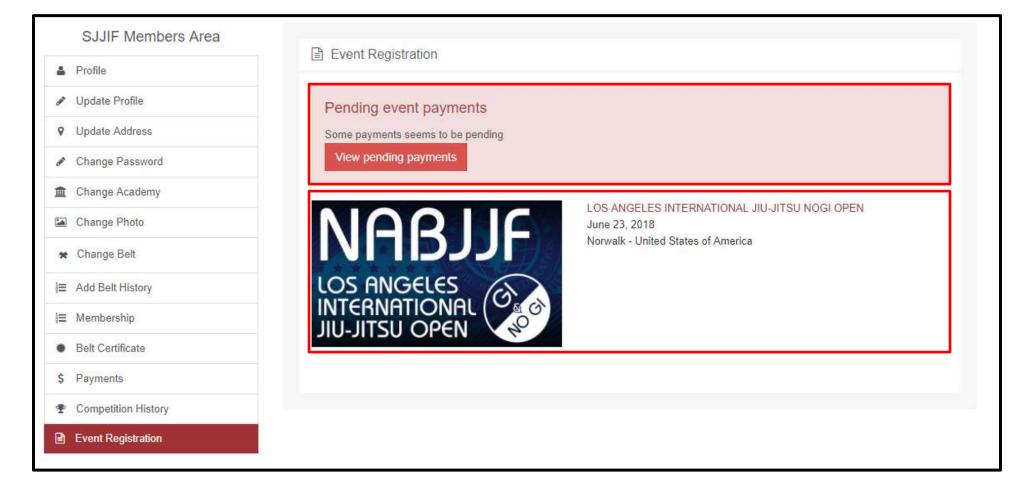

#### 1.8 Applying Credit

- Applying an existing credit to your tournament registration
- When you are registering for an event you will see any credits that are apply it to your account, if you do not have any credits nothing will show.
- Check the box that says "Use Credit" before you click Regsiter

| a future tournament. The tournament credit is for a future tournament registration of equal or lesser value. This insurance option is ONLY available at time of registration and cannot be added after the fact. |
|----------------------------------------------------------------------------------------------------|
| Insurance Fee: \$7.00                                                                                                    |
| Promo Code                                                                                                    |
|                                                                                                    |
| No-Refund Policy Acknowledgement                                                                                                    |

All Registrations are non-refundable. In the case there is no one in your division you will be given the option of a credit to a future tournament.

#### I declare that i have read and understand the SJJIF uniform rules

⊖ Click here to view the uniform rules

#### Waiver and Terms of this Event

✓ I understand and agree to everything on the WAIVER AND TERMS OF THIS EVENT set forth by the Organizers. If I am not of legal age to consent to the waiver and terms of this event, my legal guardian understands and agrees to the waiver and terms of this event.

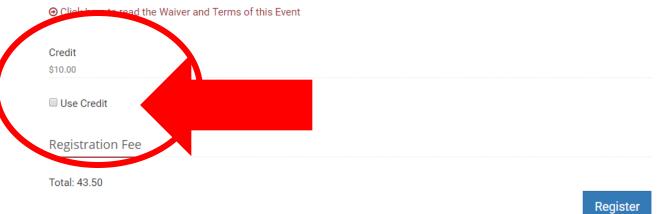